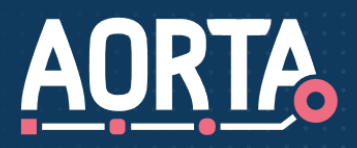

## **Serviceshee**

# **GBZ-ketentest op LSPtestomgeving**

Voor zorgaanbieders met een acceptatie-omgeving

**BIJ EEN GOED BEHEERD ZORGSYSTEEM (GBZ) -KETENTEST DOORLOPEN ZORGAANBIEDERS VERSCHILLENDE ZORGPROCESSEN OM TE VERIFIËREN DAT DE UITWISSELING VAN MEDISCHE GEGEVENS VIA HET LANDELIJK SCHAKELPUNT (LSP) CORRECT VERLOOPT. UITSLUITEND ZORGAANBIEDERS DIE BESCHIKKEN OVER EEN ACCEPTATIE-OMGEVING (O.A. ZIEKENHUIZEN EN GGZ-INSTELLINGEN) MOGEN EN KUNNEN HIERVOOR GEBRUIKMAKEN VAN DE LSP-TESTOMGEVING. DE GBZ-KETENTEST WORDT UITGEVOERD IN DE TESTOMGEVING VOORDAT (EEN NIEUWE VERSIE VAN) HET ZORGINFORMATIESYSTEEM (XIS) IN GEBRUIK WORDT GENOMEN.**

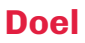

Het doel van een Ketentest is aantonen dat er correcte gegevensuitwisseling is tussen het Zorginformatiesysteem (XIS) en de informatiesystemen van zorgaanbieders die aangesloten zijn op het LSP.

Zorgaanbieders zijn niet verplicht om een ketentest uit te voeren. Toch adviseert VZVZ om dit wel te doen voordat een zorgaanbieder gegevens gaat uitwisselen via het LSP. Dit voorkomt verstoringen in productie en borgt de kwaliteit in de keten.

#### **Waarom testen?**

Het is wenselijk om (nieuwe versies van) een XIS binnen de zorginstelling te testen, alvorens deze beschikbaar te stellen aan de eindgebruikers. De test kan ook worden uitgevoerd als onderdeel van de gebruikersacceptatie van een nieuwe versie van het XIS. Ook is het een goed middel om eindgebruikers kennis te laten maken met de werking van het LSP en ervaring op te laten doen met de invulling van de GBZ-beheerrollen.

Wanneer een GBZ-ketentest plaatsvindt in de testomgeving, kunnen eventuele ongewenste resultaten vroegtijdig worden gesignaleerd. Daarom biedt VZVZ, zorgaanbieders die een acceptatieomgeving hebben, de mogelijkheid om de testomgeving van het XIS aan te sluiten op de LSPtestomgeving.

#### **Wat wordt getest?**

Een GBZ-ketentest op de LSP-testomgeving richt zich o.a. op de interoperabiliteit van de verschillende op het LSP aangesloten informatiesystemen.

Hierbij wordt expliciet gekeken naar:

- hoe gegevens door de verschillende informatiesystemen worden weergegeven;
- of aanvullende functionaliteiten correct werken. Bijvoorbeeld: met betrekking tot samenwerkingsverbanden (regio-indeling), mandatering en gastgebruik.

#### **Hoe wordt getest?**

Tijdens de GBZ-ketentest worden fictieve maar realistische patiëntgegevens uitgewisseld. Waar nodig, wordt hierbij gebruik gemaakt van een door VZVZ gesimuleerd XIS. Ontvangen gegevens worden vergeleken met de daadwerkelijk ingevoerde testdata. Eventuele bevindingen worden geanalyseerd en, als nodig, voorgelegd aan de betreffende leveranciers.

Een GBZ-ketentest kan zelfstandig worden uitgevoerd. Het VZVZ-testteam kan u inzicht verschaffen in:

- de momenten waarop de testomgeving beschikbaar is voor uw ketentesten;
- de NAW-gegevens van fictieve patiënten die kunnen worden gebruikt bij de ketentesten;
- welke kant-en-klare testdossiers eventueel kunnen worden geraadpleegd;
- testscripts met testgevallen voor verschillende onderkende systeemrollen;
- technische correctheid van de door uw XIS verstuurde HL7-berichten.

Indien u tijdens het testen gebruikt wenst te maken van ondersteuning door het VZVZ-testteam is afstemming vooraf noodzakelijk.

1

# **Serviceshee**

#### **Resultaten van de test**

Hoewel medewerkers van het VZVZ-testteam u kunnen helpen met het analyseren van testresultaten, kan VZVZ geconstateerde bevindingen niet voor u oplossen. Dit is de taak van de ICT-leveranciers van de op het LSP aangesloten informatiesystemen.

Als gebruiker van het LSP is het uw verantwoordelijkheid om geconstateerde bevindingen aan uw GBZ-beheerder voor te leggen. De GBZ-beheerder draagt er zorg voor dat uw bevindingen conform de juiste procedures bij de betreffende ICT-leverancier worden ingediend. Uw GBZ-beheerder bewaakt bovendien de afgesproken oplostermijnen en beschikt over escalatiemogelijkheden indien uw ticket niet binnen de afgesproken termijn wordt opgelost.

Als u geen productieverstorende bevindingen ervaart, kunt u besluiten om de daadwerkelijke gegevensuitwisseling via de LSP-productieomgeving starten. In sommige situaties is het wenselijk om eerst nog een ketentest op de LSP productieomgeving uit te voeren, Meer informatie hierover staat in de [servicesheet GBZ-ketentest op LSP-productieomgeving.](https://www.aorta-lsp.nl/media/downloads/servicesheet-gbz-ketentest-op-productieomgevingpdf) 

#### **Voorwaarden voor aansluiten op de LSP-testomgeving**

Voorwaarde om aan te mogen sluiten op de LSPtestomgeving is dat de zorgaanbieder een LSPgebruiksovereenkomst heeft afgesloten met VZVZ. Het is niet toegestaan om met de productieomgeving van de zorgaanbieder aan te sluiten op de LSP-testomgeving. Ook mag de testomgeving van de zorgaanbieder geen werkelijke patiëntgegevens bevatten. En testgegevens mogen niet herleidbaar zijn tot werkelijke personen.

### **Aansluiten op de LSP-testomgeving**

Om gebruik te kunnen maken van de LSP-testomgeving moet aan een aantal randvoorwaarden worden voldaan. Zo moet een GBZ beschikken over de volgende testmiddelen:

- test UZI-passen, en
- een test UZI-servercertificaat.

Deze kunt u aanvragen bi[j het UZI-register.](https://www.uziregister.nl/uzi-pas/vraag-een-uzi-pas-aan)

#### NB

Productie-UZI-middelen werken niet in de LSP-testomgeving.

Het aansluiten van het XIS op de LSP-testomgeving heeft een technisch karakter. Daarom is het raadzaam om de een ICTdeskundige of de leverancier van een Goed-beheerd Zorgnetwerk (GZN) of XIS te betrekken bij het doorlopen van de volgende stappen:

#### **1. Test UZI-middelen aanvragen**

Dit gaat om test UZI-passen en een test UZI-servercertificaat. Deze werken alleen in de testomgeving en kunnen worden aangevraagd bij het UZI-register (zie

[https://www.uziregister.nl\)](https://www.uziregister.nl/). Voor het aanvragen van een test UZI-servercertificaat moet de ICT-afdeling een PKCS#10 CSR-bestand aanmaken op de server waarop de testomgeving is geïnstalleerd en moet de FQDN bekend zijn. Beide moeten worden meegestuurd met de aanvraag van het test UZI-servercertificaat.

#### **2. Het aanvraagformulier 'Aansluiting instelling op de LSP-testomgeving' invullen**

Het aansluiten van een zorgaanbieder op de testomgeving vraagt procesbegeleiding. Neem hiervoor contact op met [adviseur uit uw regio.](https://www.aorta-lsp.nl/adviseurs)

#### **3. Een beveiligde verbinding met de LSP-testomgeving opzetten**

Uw GZN-leverancier kan dit verzorgen door het IP-adres te routeren naar de testomgeving. Hiervoor moet de eigen firewall worden geconfigureerd. Het IP-adres moet worden geblokkeerd voor verkeer naar de productieomgeving en toegankelijk worden gemaakt voor verkeer naar de testomgeving.

#### **Meer informatie**

Wij geven u graag meer informatie over de GBZ-ketentest en de nadere invulling daarvan. U kunt contact opnemen met het VZVZ Testteam:

E-mail: [ketentest@vzvz.nl](mailto:ketentest@vzvz.nl) Telefoon: 070 – 317 34 77

*Versie: 22 januari 2024*